# **scorecard**

**Ahadu Kebede**

**Apr 23, 2023**

## **CONTENTS**

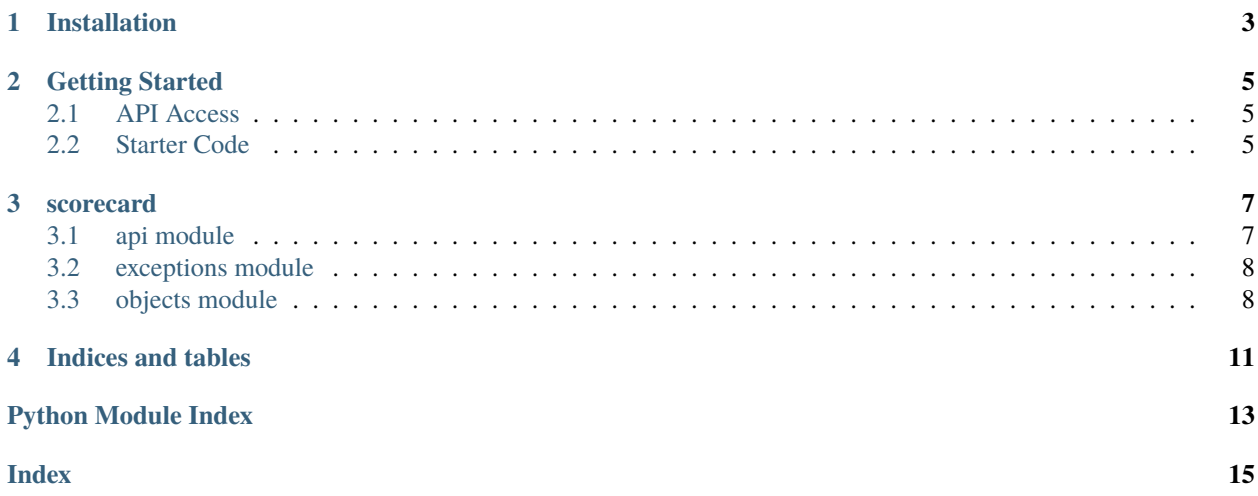

A python library for collegescorecard.ed.gov

Contents:

### **ONE**

## **INSTALLATION**

<span id="page-6-0"></span>The best way to install the library is by using pip.

pip install college-scorecard

You can also install by cloning the repository from git.

git clone https://github.com/ahoodatheguy/scorecard.git

Or install the repository directly from Github.

 $\big\vert$ pip install git+https://github.com/ahoodatheguy/scorecard.git

**TWO**

## **GETTING STARTED**

<span id="page-8-0"></span>Learn how to use scorecard.

## <span id="page-8-1"></span>**2.1 API Access**

An API key is required to use the college scorecard API. You can apply for one for free [here.](https://collegescorecard.ed.gov/data/documentation/)

## <span id="page-8-2"></span>**2.2 Starter Code**

```
from scorecard.api import ScoreCard
sc = ScoreCard(api_key)
for college in sc.search('Howard'):
        print(str(college))
```
This example will search for and return the name of every college with the name "Howard" in it and return it's name and id.

If you know a specific colleges id, you can query that one specifically.

```
from scorecard.api import ScoreCard
sc = ScoreCard(api_key)
print(sc.get_by_id(131520))
```
Module Reference:

### **THREE**

### **SCORECARD**

### <span id="page-10-2"></span><span id="page-10-1"></span><span id="page-10-0"></span>**3.1 api module**

Interface with the collegescorecard API.

class api.ScoreCard(*API\_KEY: str*)

Bases: object

This is the main class used to search for colleges and their data.

#### **Parameters**

API\_KEY – The API key used to interact with college scorecards API.

 $get_by_id(id: int, year='latest') \rightarrow College$ 

Query a college by it's id.

#### **Parameters**

- **id** The id of the college you want to search.
- year (str, optional) What year to retrieve the data from, defaults to latest availible year.

search(*name: Optional[str] = None*, *page=0*, *per\_page=20*, *year='latest'*, *hbcu: Optional[bool] = None*, *size\_range: list = [0, None]*, *ownership: Optional[int] = None*) → List[College]

Search for a college by name.

#### **Parameters**

- name  $(str, optional)$  The name of the target college
- **page** (int, optional) What page to query the data from
- per\_page (int, optional) How many results to show per page, defaults to 20
- year (str, optional) What year to retrieve the data from, defaults to latest availible year
- hbcu (bool, optional) Filter results by whether or not it's an HBCU
- size\_range (list, optional) Limit results based on student population. List is structured as [min, max]
- ownership (int, optional) Filter based on the ownership status of the college

## <span id="page-11-3"></span><span id="page-11-0"></span>**3.2 exceptions module**

```
exception exceptions.InvalidAPIKey(message='Attempt to connect to collegescorecard with an invalid API
                                         key')
```
Bases: Exception

exception exceptions.MissingAPIKey(*message='Attempt to connect to collegescorecard with no API key'*) Bases: Exception

### <span id="page-11-1"></span>**3.3 objects module**

<span id="page-11-2"></span>class objects.Admissions(*data*)

Bases: object

Data relating to a colleges admissions

#### property act\_scores: Dict[str, int]

Midpoint of the ACT scores

property rate: float

Admission rate

#### property sat\_scores: Dict[str, int]

Midpoint of SAT scores at the institution

property test\_required: bool

Test score requirements for admission

```
class objects.College(data: dict, year: str)
```
Bases: object

property accreditor: str

Accreditor for institution

#### property admissions: [Admissions](#page-11-2)

property cost: [Tuition](#page-12-0)

#### property endowment\_begin: int

Value of school's endowment at the beginning of the fiscal year

#### property endowment\_end: int

Value of school's endowment at the end of the fiscal year

#### property location: dict

Return the state and city of the college.

#### property name: str

Institution name

#### property operating: bool

Flag for currently operating institution

#### <span id="page-12-2"></span>property ownership: int

Control of institution, returns either 1, 2, or 3.

1 - Public

- 2 Private, Nonprofit
- 3 Private, for-profit

#### property region: int

Return the colleges region code.

#### property student: [StudentBody](#page-12-1)

#### <span id="page-12-1"></span>class objects.StudentBody(*data*)

Bases: object

#### property gender\_breakdown: Dict[str, float]

Return the gender breakdown of a college.

#### property graduate\_size: int

Number of graduate students

#### property racial\_diversity: Dict[str, float]

Racial diversity statistics, rounded to 2 decimal places.

#### property undergrad\_size: int

Enrollment of undergraduate certificate/degree-seeking students

#### <span id="page-12-0"></span>class objects.Tuition(*data: dict*)

Bases: object

#### property booksupply: int

Cost of attendance: estimated books and supplies

#### $get\_tution(in\_state=True) \rightarrow int$

Average cost of a year at the college.

#### **Parameters**

in\_state (bool, optional) – Return a colleges in-state tuition or out of state tuition, defaults to true.

#### property overall\_median: int

Overall median for average net price

#### property room\_and\_board: float

Cost of attendance: on-campus room and board

## **FOUR**

## **INDICES AND TABLES**

<span id="page-14-0"></span>• genindex

• search

## **PYTHON MODULE INDEX**

<span id="page-16-0"></span>a api, [7](#page-10-1)

e

exceptions, [8](#page-11-0)

o

objects, [8](#page-11-1)

## **INDEX**

## <span id="page-18-0"></span>A

accreditor (*objects.College property*), [8](#page-11-3) act\_scores (*objects.Admissions property*), [8](#page-11-3) Admissions (*class in objects*), [8](#page-11-3) admissions (*objects.College property*), [8](#page-11-3) api module, [7](#page-10-2)

## B

booksupply (*objects.Tuition property*), [9](#page-12-2)

## C

College (*class in objects*), [8](#page-11-3) cost (*objects.College property*), [8](#page-11-3)

## E

endowment\_begin (*objects.College property*), [8](#page-11-3) endowment\_end (*objects.College property*), [8](#page-11-3) exceptions module, [8](#page-11-3)

## G

gender\_breakdown (*objects.StudentBody property*), [9](#page-12-2) get\_by\_id() (*api.ScoreCard method*), [7](#page-10-2) get\_tuition() (*objects.Tuition method*), [9](#page-12-2) graduate\_size (*objects.StudentBody property*), [9](#page-12-2)

## I

InvalidAPIKey, [8](#page-11-3)

### L

location (*objects.College property*), [8](#page-11-3)

## M

MissingAPIKey, [8](#page-11-3) module api, [7](#page-10-2) exceptions, [8](#page-11-3) objects, [8](#page-11-3)

## N

name (*objects.College property*), [8](#page-11-3)

## O

objects module, [8](#page-11-3) operating (*objects.College property*), [8](#page-11-3) overall\_median (*objects.Tuition property*), [9](#page-12-2) ownership (*objects.College property*), [8](#page-11-3)

## R

racial\_diversity (*objects.StudentBody property*), [9](#page-12-2) rate (*objects.Admissions property*), [8](#page-11-3) region (*objects.College property*), [9](#page-12-2) room\_and\_board (*objects.Tuition property*), [9](#page-12-2)

## S

sat\_scores (*objects.Admissions property*), [8](#page-11-3) ScoreCard (*class in api*), [7](#page-10-2) search() (*api.ScoreCard method*), [7](#page-10-2) student (*objects.College property*), [9](#page-12-2) StudentBody (*class in objects*), [9](#page-12-2)

## T

test\_required (*objects.Admissions property*), [8](#page-11-3) Tuition (*class in objects*), [9](#page-12-2)

## U

undergrad\_size (*objects.StudentBody property*), [9](#page-12-2)